# **PROCESSAMENTO DE IMAGENS E RELAÇÃO DE ATIVIDADE ELÉTRICA COM DENSIDADE DE CÉLULAS NEURAIS**

## PRISCILA CRISFIR ALMEIDA DINIZ<sup>1</sup>, JOÃO BATISTA DESTRO FILHO

*Resumo:* Atualmente a conectividade neural é feita baseando-se em modelos que definem o estado da cultura neural. Esses modelos são desenvolvidos utilizando-se de fórmulas matemáticas e ferramentas computacionais. O que se propôs neste projeto é a conectividade neural, a partir de fotos de cultura neural, fazendo-se o processamento computacional de imagens e ainda correlacionando densidade de neurônios com a atividade elétrica, obtendo resultados de aprimoramento da conectividade neural.

*Palavras-chave:* Matriz Multieletrodo, Conectividade Neural, Imagem, Processamento, Atividade Elétrica.

*Abstract:* Currently connectivity neural is made based on models that define the status of neural culture. These templates are developed using mathematical and computational tools. What is proposed in this project is the connectivity neural from photo culture neural, processing computational of image by correlating density of neurons with the electrical activity, getting results improvement to neural connectivity.

Key-words: Multi-electrode array, Neural connectivity, Image, Processing, Electrical Activity.

<sup>1</sup>Universidade Federal de Uberlândia, Faculdade de Engenharia Elétrica, Av. João naves de Ávila 2121 – Uberlândia –. MG – CEP 38400.299. priscilacrisfir@gmail.com

# **1 INTRODUÇÃO**

#### **1.1 Matriz Multieletrodos – MEA**

A tecnologia de dispositivos biomédicos está induzindo uma revolução nos conceitos de instrumentação neurofisiológica. Atualmente ocorre o desenvolvimento de mecanismos de transdução de um impulso nervoso de um neurônio para dentro de um circuito eletrônico e vice-versa (FROMHERZ, P.,2003). Este tópico de pesquisa é denominado "interface bio-eletrônica" (FROMHERZ, 2003), o que permite não apenas acessar diretamente potenciais de ação, como também atuar diretamente sobre eles através de uma neuromodulação controlada.

As matrizes multieletrodo (Multi-electrode array – l MEAs ) estão sendo usadas para acessar seletivamente potenciais de ação (RUTTEN, 2001) e já estão comercialmente disponíveis, sendo cogitada a possibilidade de implantes em humanos (POTTER, 2001). O acesso direto a potenciais de ação e sua neuromodulação já são feitos em culturas neuronais (URL 1, 2008).

Culturas primárias de neurônios corticais e do hipocampo do rato foram realizadas, extraindo-se o tecido de embriões com 18-19 dias de desenvolvimento, após anestesia e tomados todos os cuidados necessários, estipulados pelo Comitê de Ética da Universidade de Gênova. Detalhes associados à preparação das culturas podem ser encontrados na referência (NOVELINO et al, 2003). As culturas foram crescidas sobre as MEA's planares contendo 60 microeletrodos.

Durante a medida da atividade elétrica de cultura neural foi obtido fotografias da cultura. Essas imagens foram mensuradas junto à Universidade de Genova.

Os sinais eletrofisiológicos foram adquiridos usando-se o sistema MEA60 *Multichannel Systems, Germany*. Culturas primárias de neurônios corticais de embrião de ratos (18 dias) foram realizadas sobre as MEAs planares contendo 60 microeletrodos. Estes possuem dimensões de 30 micrômetros de diâmetro e 200 micrômetros de espaçamento entre si, distribuídos em uma matriz de 8 x 8, mostrado na Figura 1.

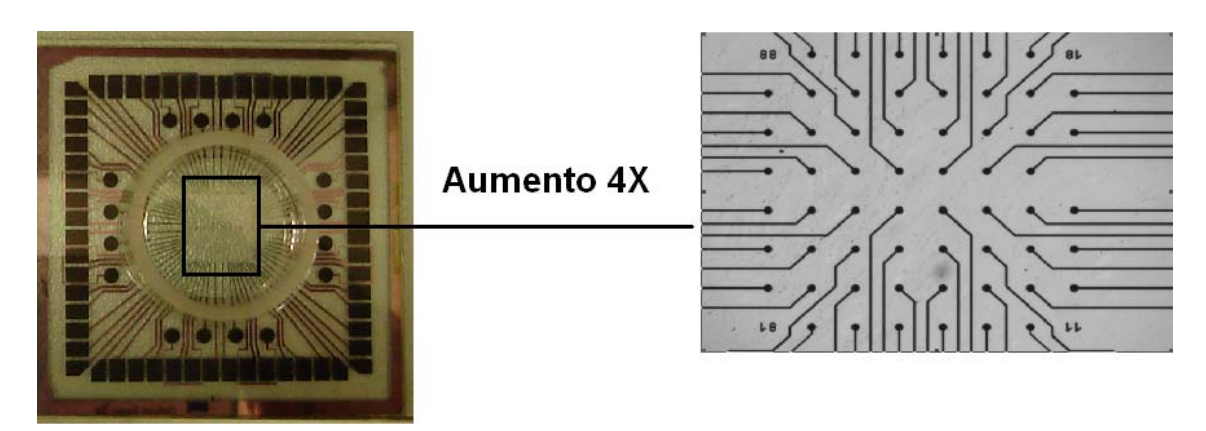

Figura 1: Exemplo clássico de uma MEA de 60 eletrodos. À esquerda a MEA em tamanho natural, sendo a área selecionada mostrada à direita, com um aumento de 4 vezes (CAMPOS, 2007).

### **1.2 Conectividade Neural**

Há uma grande dificuldade em se determinar a existência de conexões sinápticas funcionais entre as células da cultura e os microeletrodos, tópico de pesquisa denominado "conectividade neural".

Em (BLESIC et al, 2003; EICHLER, 2003), os autores utilizam a função de correlação cruzada para estudar a conectividade neural. Com este mesmo objetivo os pesquisadores VAN PELT (2004) CHIAPPALONE et al (2003) e NOVELINO et al (2003)) estimaram as densidades de probabilidade espaço-temporais de sinais registrados em matrizes multieletrodo (MEAs), enquanto que COZZI (2005) tenta modelar a conectividade neural através de uma aproximação do tipo função de transferência.

De fato, a aplicação de colorisantes ou de técnicas cromatográficas (contraste) poderia alterar o comportamento elétrico registrado, além de induzir contaminação, com a consequente morte da cultura. Assim sendo, os atuais estudos de conectividade neural produzidos por EICHLER (2003) não possuem validação biológica confiável, sendo baseados em modelos computacionais da atividade elétrica do neurônio. Tais modelos permitem estipular conexões sinápticas entre cada célula simulada no computador, gerando, portanto um conjunto de sinais sintéticos e artificiais, representativos dos potenciais de ação oriundos da conexão entre os neurônios. Em seguida, aplicam-se técnicas de correlação parcial (EICHLER, 2003) ou de estimação da coerência espectral (NOVELINO et al, 2003) ao referido conjunto, para gerar uma estimativa da conectividade neural, que é ao final comparada ao arranjo conectivo inicialmente estipulado pelo pesquisador.

Do ponto de vista teórico, sabe-se, todavia, que a atual tecnologia de MEA planar leva a uma adesão de cerca de três neurônios, no máximo, por extremidade de microeletrodo (EYTAN, 2006).

# **1.3 Conceitos de Imagem**

O processo de conectividade neural a partir de imagens é obtido através de técnicas de processamento de imagem. Uma das tarefas mais importantes em aplicações envolvendo um sistema de visão computacional é a analise ou a interpretação de imagens.

O processamento digital de imagens consiste em um conjunto de técnicas para capturar, representar e transformar imagens com o auxílio de computador (GONZALES, 2000). O emprego dessas técnicas permite extrair e identificar informações das imagens e melhorar a qualidade visual de certos aspectos estruturais da imagem, facilitando a percepção humana e a interpretação automática por meio de máquina.

Uma dificuldade inerente ao processo de análise de imagens é o seu caráter multidisciplinar, em que diversos domínios de conhecimento comumente necessários para solucionar satisfatoriamente o problema, tais como geometria computacional, visualização cientifica, psicofísica, estatística, teoria da informação e muitos outros (GONZALES, 2000).

Para que a imagem possa ser processada em um computador, primeiro ela deve ser digitalizada e convertida em um formato adequado.

Os métodos de alto nível envolvem tarefas como segmentação da imagem em regiões ou objetos de interesse, descrição desses objetos de modo a reduzi-los a uma forma mais apropriada para representar o conteúdo da imagem e reconhecimento ou classificação desses objetos. Características comuns utilizadas para descrever objetos incluem contornos ou bordas, dimensões do objeto, relacionamento entre os objetos da imagem, cores, texturas e muitas outras (GONZALES, 2000).

### **1.4 Etapas para o Processamento de Imagens**

Um sistema de processamento digital de imagens é constituído por um conjunto de etapas mostrado na Figura 2 (SCHWARTZ, 2007).

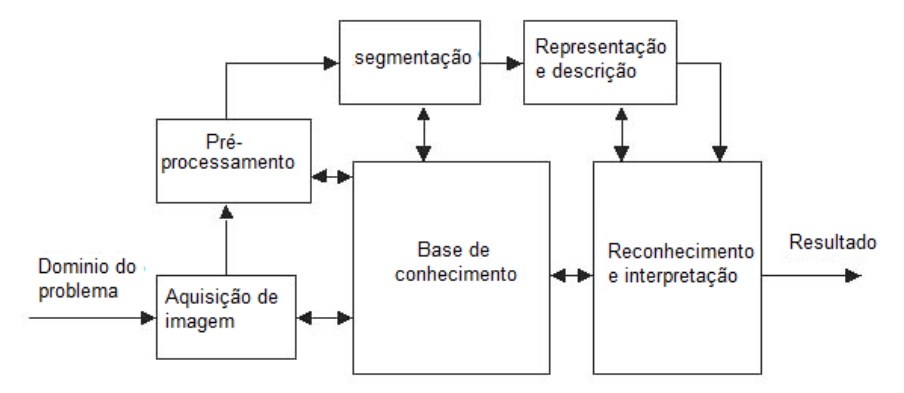

Figura 2: Etapas de um sistema de processamento de imagem

A etapa de aquisição captura a imagem por meio de um dispositivo ou sensor e converte-a em uma representação adequada para o processamento digital subseqüente.

Dentre os aspectos envolvidos nesta etapa estão à escolha do tipo de sensor, as condições de iluminação da cena, a resolução e o número de níveis de cinza ou cores da imagem digitalizada (SCHWARTZ, 2007).

A etapa de pré-processamento visa melhorar a qualidade da imagem por meio da aplicação de técnicas para atenuação de ruídos, correção de contrastes ou brilho e suavização de determinadas propriedades da imagem. A etapa de segmentação realiza a extração e identificação de áreas de interesse contidas na imagem.

O processo de descrição visa à extração de características ou propriedades que possam ser utilizadas na descrição entre classes de objetos.

A última etapa envolve o reconhecimento e a interpretação dos componentes de uma imagem. A interpretação consiste em atribuir um significado ao conjunto de objetos reconhecidos.

#### **1.5 Fundamentos de Imagens Digitais**

Um sinal é a manifestação de um fenômeno que pode ser expresso de forma quantitativa. No domínio temporal pode-se analisar como as variações do sinal evoluem com o decorrer do domínio do tempo. Um sinal pode ser contínuo ou discreto. Em um sinal contínuo, seus estados podem ser definidos em qualquer instante de tempo, ou seja, sem interrupção. Por outro lado, um sinal discreto é definido por um conjunto de valores enumeráveis ou inteiros, cujo intervalo depende da natureza do sinal. Sinais podem ainda ser classificados como analógicos ou digitais (SCHWARTZ, 2007). Os sinais definidos como analógicos podem variar continuamente no tempo, enquanto que um sinal digital pode assumir apenas valores discretos (SCHWARTZ, 2007).

A representação e manipulação de uma imagem em computador requerem a definição de um modelo matemático adequado da imagem. Uma imagem pode ser definida como uma função de intensidade luminosa, denotada f(x,y), cujo valor ou amplitude nas coordenadas espaciais (x,y) fornece a intensidade ou o brilho da imagem naquele ponto (GONZALES, 2000).

Por convenção a origem da imagem está localizada no canto superior esquerdo da imagem, como mostra a Figura 3.

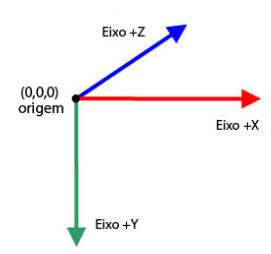

Figura 3: Ponto de origem da imagem

Um modelo físico para a intensidade de uma cena sob observação pode ser expresso em termos do produto entre dois componentes, a iluminância [lúmen/m<sup>2</sup>] e reflectância  $[\%]$ , respectivamente são representados por  $i(x,y)$  e  $r(x,y)$ . Assim a função  $f(x,y)$  pode ser representado na equação (1):

$$
(x, y) = i(x, y) * r(x, y)
$$
 (1)

Para  $0 \le i(x,y) \le \text{infinite}$  e  $0 \le r(x,y) \le 1$ , a natureza de  $i(x,y)$  é determinada pela fonte de luz, enquanto que  $r(x,y)$  é determinada pelas características dos objetos na cena (SCHWARTZ, 2007).

#### **1.5.1 Digitalização**

Desde que a maioria das técnicas de analise de imagens é realizada por meio de processamento computacional, a função f(x,y) deve ser convertida para forma discreta. A digitalização envolve dois passos que são a amostragem e quantização.

A amostragem consiste em discretizar o domínio de definição da imagem nas direções x e y, gerando uma matriz de MxN amostras, onde M é o número de linhas da matriz e N é o número de colunas da mesma. A quantização consiste em escolher o

número inteiro L de níveis de cinza. Cada elemento f(x,y) dessa matriz de amostras é chamado *pixel*,  $com\ 0 \le x \le M-1$  e  $0 \le y \le N-1$ .

 O conceito de dimensões de um *pixel* ao longo do eixo x, ou do eixo y, está relacionado com o espaçamento físico entre as amostras. Cada elemento de imagem ou *pixel* tem associado um valor  $L_{min} \le f(x,y) \le L_{max}$ , tal que o intervalo [ $L_{min}$ ,  $L_{max}$ ] é denominado escala de cinza. A intensidade f de uma imagem monocromática nas coordenadas (x,y) é chamado de nível de cinza da imagem naquele ponto. Uma convenção comum é atribuir a cor preta ao nível de cinza mais escuro (valor 0) e atribuir a cor branca ao nível de cinza mais claro (valor 255) (SCHWARTZ, 2007).

A digitalização adequada de uma imagem (ou outro sinal) requer alguns cuidados para que nenhuma informação seja perdida no processo de amostragem, ou seja, o objetivo é encontrar condições de amostragem sob quais a imagem possa ser completamente recuperada a partir de um conjunto de valores amostrados.

É usual em processamento digital de imagens assumir que as dimensões da imagem e o número de níveis de cinza sejam potencias inteiras de 2, ou seja,  $L = 2<sup>b</sup>$ (onde L é número de níveis de cinza e b é chamado de profundidade da imagem, ou seja bits necessário para armazenar a imagem digitalizada) caso em que o número de níveis de cinza é igual a 2, a imagem é chamada de binária. Imagens binárias possuem grande importância pratica, pois ocupam menos espaço de armazenamento e podem ser manipuladas por meio de operadores lógicos que estão disponíveis diretamente nas instruções dos computadores.

Considerando que o processo de digitalização envolve parâmetros de amostragem e quantização, um primeiro procedimento é identificar quantas amostras MxN e níveis de cinza L são necessários para gerar uma boa imagem digital. Isso dependerá fundamentalmente da quantidade de informação contida na imagem e do grau de detalhes dessa informação que é perceptível ao olho humano. Tais parâmetros conduzem ao conceitos de resolução espacial e de profundidade da imagem.

### **1.6 Resolução Espacial e Profundidade da Imagem**

A resolução espacial está associada à densidade de *pixel* da imagem. Quanto menor o intervalo de amostragem entre os *pixels* da imagem, ou seja, quanto maior a densidade de *pixel* em uma imagem, maior será a resolução da imagem (SCHWARTZ, 2007).

#### **1.7 Representação de Imagens Digitais**

Uma imagem digital pode ser representada por meio de uma matriz bidimensional, na qual cada elemento da matriz corresponde a um *pixel* da imagem.

Algumas das vantagens de se usar matrizes para representar imagens são estruturas simples para armazenar, manipular e visualizar dados. E uma desvantagem da matriz é sua inerente invariabilidade espacial, já que a estrutura não é adaptativa a eventuais irregularidades que possam existir na imagem.

## **1.7.1 Ruídos em Imagens**

O ruído pode ser considerado uma variável aleatória z, caracterizada por uma função densidade de probabilidade p(z). Os tipos de ruído mais comumente modelados são os ruído impulsivo, gaussiano, uniforme, Erlang, exponencial e Poisson (SCHWARTZ, 2007)*.*

O ruído impulsivo é caracterizado pela ocorrência aleatória de *pixels*. A função densidade probabilidade do ruído impulsivo é dada pela equação 2.

$$
p(z) = \begin{cases} P_a, \to z = a \\ P_b, \to z = b \\ 0, caso \cdot contrário \end{cases}
$$
 (2)

O ruído gaussiano é caracterizado pela ocorrência de *pixels* com valores de intensidade que variam conforme a distribuição gaussiana. Uma variável aleatória com distribuição gaussiana possui sua densidade de probabilidade dada pela curva gaussiana. No caso unidimensional, a função densidade de probabilidade é dada pela equação 3.

$$
p(z) = \frac{1}{\sigma\sqrt{2\pi}}e^{\frac{-(z-\mu)^2}{2\sigma^2}}
$$
 (3)

onde  $\mu$  é a média e  $\sigma^2$  é a variância da variável aleatória z.

O ruído uniforme segue a função densidade de probabilidade dada pela equação

$$
p(z) = \begin{cases} \frac{1}{b-a}, \to a \le z \le b\\ 0, \text{caso.} \text{contrário} \end{cases}
$$
 (4)

4.

A função densidade de probabilidade do ruído Erlang (ou gama) é dada pela equação 5.

$$
p(z) = \begin{cases} \frac{a^b z^{b-1}}{(b-1)!} e^{-az}, & \text{if } z \ge 0\\ 0, & \text{if } z < 0 \end{cases} \tag{5}
$$

onde a > 0 e b é uma valor inteiro positivo.

O ruído exponencial segue a função densidade de probabilidade dada pela equação 6.

$$
p(z) = \begin{cases} ae^{-az}, \to z \ge 0\\ 0, \to z < 0 \end{cases}
$$
 (6)

em que  $a > 0$ .

O ruído Poisson segue a função densidade de probabilidade dada pela equação 7.

$$
p(z) = \begin{cases} \frac{e^{-\mu} \mu^z}{z!}, & \to z \ge 0\\ 0, & \to z < 0 \end{cases}
$$
 (7)

## **1.7.2 Brilho e Contraste**

Técnicas de realce de imagens buscam acentuar ou melhorar a aparência de determinadas características da imagem, tornando-a mais adequada a aplicação em questão. O realce é necessário quando a imagem sofre um processo de degradação ou perda da qualidade em decorrência da introdução de ruído, perda de contraste, borramento, distorção causada pelo equipamento de aquisição ou condições inadequadas de iluminação.

O brilho está associado a sensação visual da intensidade luminosa de uma fonte. A habilidade do sistema visual humano para discriminar níveis distintos de brilho é um aspecto importante na apresentação de resultados que envolvem imagens digitais (SCHWARTZ, 2007).

Evidências experimentais indicam que a sensibilidade do sistema visual humano ao brilho possui resposta logarítmica com relação à intensidade de luz incidente no olho.

O contraste pode ser definido como uma medida da variação relativa da luminância, ou seja, da intensidade luminosa por unidade de área.

### **1.7.3 Histograma**

O histograma de uma imagem corresponde a distribuição dos níveis de cinza da imagem, o qual pode ser representado por um gráfico indicando o número de *pixels* na imagem para cada nível de cinza.

Varias medidas estatísticas podem ser obtidas a partir do histograma de uma imagem, tais como os valores mínimos e máximos, o valor médio, a variância e o desvio padrão dos níveis de cinza da imagem.

O contraste da imagem pode ser avaliado observando-se o seu histograma.

# **2 MATERIAIS E MÉTODOS**

## **2.1 Cultura Neural**

Inicialmente os experimentos foram realizados com quatro MEAs, porém não foi obtida boa evolução dos sinais, devido à alta densidade de células gliais. A continuação dos experimentos incluiu observação de 9 MEAs e estas apresentaram uma resposta neural em acordo com o padrão descrito na literatura.

#### **2.2 Obtenção de Imagens**

As imagens de cultura de redes neurais foram realizadas em um microscópio convencional Olympus BX51M*,* com o auxílio de uma câmera fotográfica Olympus Camedia C-7070 com resolução de 3.1 megapixel de resolução. As imagens foram adquiridas em uma Matriz multieletrodos de 60 eletrodos (*MultichannelSystems, Reutlingen, Germany*) no momento em que a cultura completou 39 dias *in-vitro* (DIV) (CAMPOS, 2007).

 O microscópio foi acoplado a um computador, no qual foram armazenadas as fotos para posterior processamento. As fotografias foram realizadas, partindo-se de uma visão mais geral da disposição das células em relação aos eletrodos, utilizando-se um aumento de 4 vezes, passando-se por subsequentes aumentos, até chegar-se a uma visão mais detalhada da interface neurônio-eletrodo, com um aumento de 20 vezes. A coleta das fotos foi realizada posteriormente após o registro da atividade elétrica. Exemplos de fotos podem ser vistos nas Figuras 4 e 5.

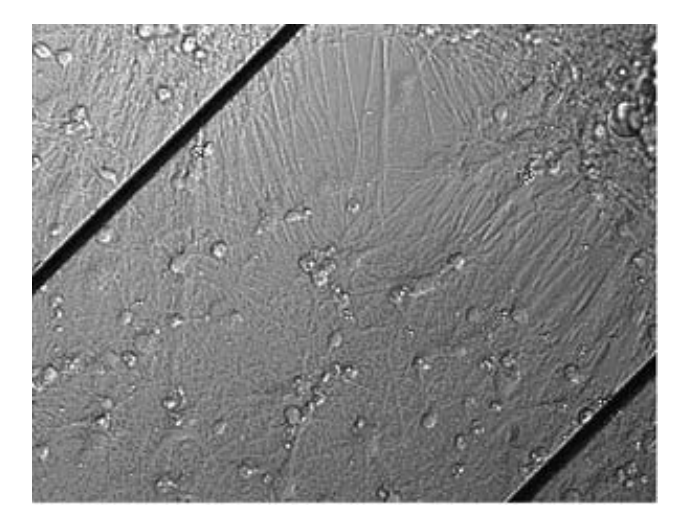

Figura 4 – Imagem de uma região distante da extremidade dos microeletrodos, evidenciando neurônios isolados (CAMPOS, 2007).

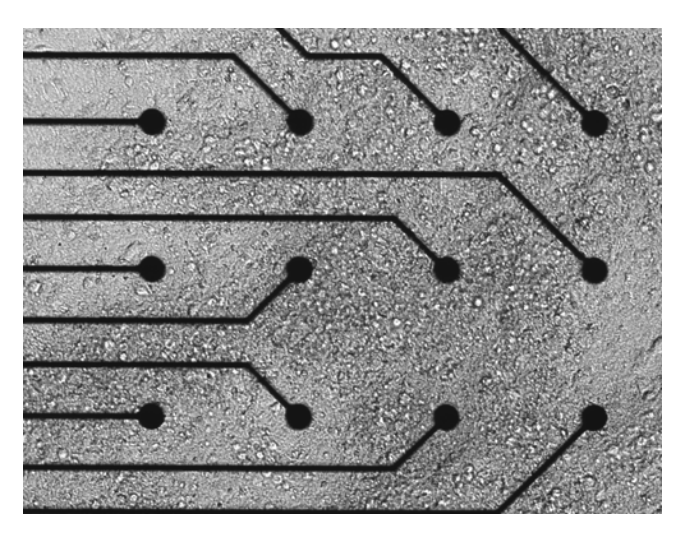

Figura 5 – Imagem de uma região próxima a um conjunto de microeletrodos, na zona central do dispositivo (CAMPOS, 2007).

# **3 DESENVOLVIMENTO**

 Para seguir as etapas, mostrado na Figura 2, do processamento de imagens, após o domínio do problema foram adquiridas 12 imagens da cultura neural. E selecionamos a técnica de processamento de detecção de bordas utilizando segmentação por *threshold*.

A proposta de detecção de bordas é uma das operações mais comuns em análise de imagens, aplicada de acordo com a forma do esboço do objeto. A borda é o limite entre o fundo e o objeto sobreposto, esse método possibilita identificar a borda da imagem com precisão, todos os objetos podem ser localizados tal que as propriedades básicas do contorno que envolve a área do objeto possam ser medida. Assim a visão computacional envolve a identificação e classificação do objeto da imagem então a detecção de bordas é a ferramenta principal.

A detecção de bordas é um processo denominado segmentação – identificação de regiões dentro da imagem. A região do objeto dentro de uma figura qualquer é isolada e posteriormente processadas podendo ser determinado qual tipo de objeto está representado em cada região. Então o método de detecção de bordas é apenas um passo para o processo de segmentação (PARKER, 1997).

Tecnicamente, a segmentação é um processo de localização da extremidade do *pixel* e a técnica de ampliação do *pixel* implementa contraste entre a extremidade e o fundo da imagem tornando as bordas mais visíveis. Na prática os programas de detecção de borda capturam o pixel e o transforma em um valor de nível de cinza sendo então facilmente percebidos pelo olho humano.

Usando as definições de algoritmos de segmentação, mede-se primeiro o que é considerado extremidade, posteriormente, então, usa-se a definição sugerida pelo método de aumento do *pixel*. Usualmente o número de definições possíveis para detectar bordas vem sendo aplicado em varias circunstâncias. A definição mais comum utilizada é o passo ideal de extremidade visto na Figura 6, o exemplo, em uma dimensão, ilustra a borda mudando o nível. Uma maior mudança no nível de cinza é facilmente detectada em uma extremidade, mas para o caso ideal o nível da mudança deve ser notado como imediato.

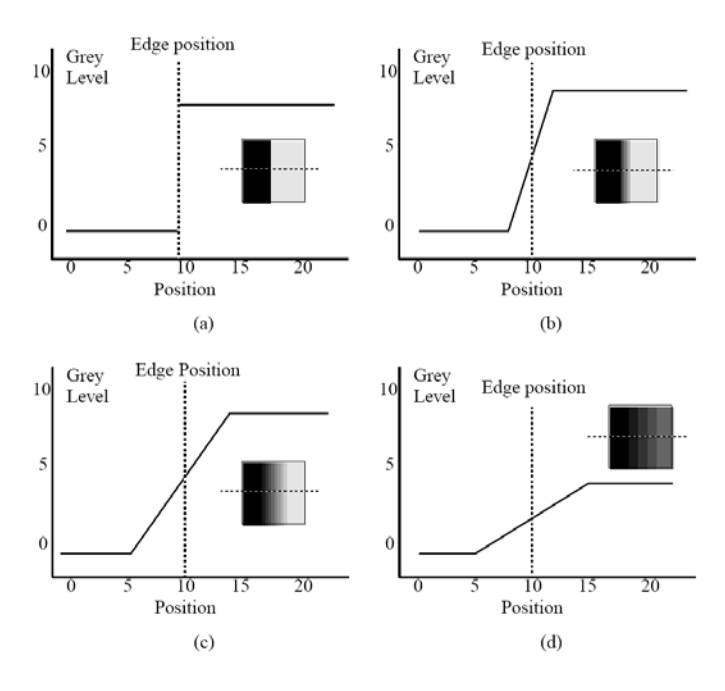

Figura 6: Step Edges: (a) A mudança do nível acontece exatamente no *pixel* 10. (b) Ocorre uma mudança gradual porém centrada no *pixel* 10. (c) Mudança gradual superior ao pixel 10. (d) pequena taxa muda anterior ao *pixel* 10 (PARKER, 1997).

A primeira complicação acontece na digitalização da imagem. É improvável que a imagem possa ser processada de tal maneira que toda a extremidade corresponda exatamente com o *pixel* limitado, a mudança no nível de cinza pode se estender pelos vários números de *pixels.* A segunda complicação é o problema de ruídos, onde há o aumento de vários fatores tal como câmera, temperatura, efeito atmosféricos, ambientais dentre outros, os efeitos de ruído são aleatório e produzem na imagem uma variação de nível de cinza *pixel a pixel* (PARKER, 1997).

O *step edge* da Figura 7a é ideal por ser facilmente detectado, a ausência de ruídos e a mudança imediata no nível de cinza delimita a extremidade e isto nunca pode acontecer em uma imagem real, pois as imagens são raramente bem delimitadas e não tem-se imagens sem ruído.

Canny propôs um dos trabalhos pioneiros sobre detecção de bordas. Para alcançar seu objetivo, Canny estabeleceu que um detector de bordas deve satisfazer três critérios básicos de desempenho: Detecção eficiente, localização adequada e resposta eficiente.

Em outras palavras, um detector de bordas deve ser capaz de: Minimizar o número de falsos positivos (pixels detectados mas que não são bordas) e falsos negativos (pixels de bordas que não são detectados); Minimizar a distância entre a borda detectada e a borda verdadeira e Minimizar a probabilidade de múltipla detecção de uma borda (isto é, o algoritmo deve fornecer resposta única para cada pixel de borda na imagem).

O detector de bordas de Canny é um operador Gaussiano de primeira derivada que suaviza o ruído e localiza as bordas.

Para satisfazer os critérios mencionados acima, e obter melhores resultados, foi adaptado ao método de Canny o processo de detecção de bordas por threshold, conforme as cinco etapas:

- 1ª Etapa: Suavização da imagem;
- 2<sup>ª</sup> Etapa: Aumentar o contraste;
- 3ª Etapa: Segmentação por threshold;
- 4ª Etapa: Aplicar a abertura morfológica; e

• 5ª Etapa: Detecção de bordas.

Para encontrar bordas, o método de Canny [PARKER, 1997] utiliza o operador gradiente, ou seja, procura os pontos onde  $\nabla u(x)$  tem o máximo local. No entanto, o gradiente amplifica as frequências, ruídos e texturas da imagem. Para resolver esse problema o detector de Canny faz a suavização da imagem antes de derivá-la.

1ª Etapa - Suavização

A Equação (8) mostra a suavização empregada por Canny que consiste em convoluir a imagem original com uma função gaussiana Gσ, isto é dado pela equação 8.

$$
u(x) = I(x) * G_{\sigma}(x)
$$
 (8)

onde:  $u(x)$  – imagem suavizada;  $I(x)$  – imagem original; e  $G\sigma(x)$  – função gaussiana bidimensional dado pela equação 9

$$
G_{\sigma}(x) = \frac{1}{\left(2\pi\sigma^2\right)^{\frac{n}{2}}}e^{\frac{-\left(x_1^2 + x_2^2 + \ldots + x_n^2\right)}{2\sigma^2}} \tag{9}
$$

O filtro gaussiano é utilizado para minimizar os ruídos e reduzir detalhes. Após suavizar a imagem o próximo passo é determinar os pixels candidatos a bordas. Para isso aplica-se na imagem suavizada o aumento de contraste.

2ª Etapa – Aumentar o contraste

Uma imagem f(x,y) é o produto de uma componente de refletância por uma componente de iluminância, será discutido nesta etapa o efeito da iluminância na segmentação.

A imagem com iluminância não uniforme é muito difícil de ser segmentada, assim, a solução utilizada para compensar a não uniformidade é projetar o padrão de iluminância sobre uma superfície refletiva branca e constante.

Os níveis de cinza originais de uma imagem, geralmente não ocupam todo o intervalo possível do histograma. O aumento do contraste é uma técnica de transferência radiométrica em cada pixel com o objetivo de aumentar a discriminação visual entre os objetos presentes na imagem.

O contraste entre dois objetos pode ser definido como a razão entre os níveis de cinza médio, que por uma transformação matemática amplia o intervalo original para toda escala de níveis de cinza ou números digitais disponíveis. Estas transformações podem ser linear, logarítmica, exponencial, quadrática dentre outras.

3ª Etapa – Segmentação por *threshold*

A segmentação por *threshold* ou limiar é provavelmente o método mais utilizado e mais simples. A limiarização é uma das técnicas mais indicadas para eliminar bordas falsas, ela consiste em determinar um limiar T, de tal forma que possa separar os pixels da imagem em pixel de borda e pixel de fundo.

O *threshold* atua dividindo a imagem por um ponto de corte no histograma, denominado de nível de *threshold*. Após determinar esse nível o algoritmo divide a imagem em preto (pixel com valores abaixo do nível estabelecido) e branco (pixel com valores acima do nível estabelecido). O resultado é uma imagem binária, no qual os objetos de interesse são separados do fundo da imagem, para que em uma etapa posterior esses objetos possam ser rotulados e medidos.

Para que a segmentação, utilizando o método de *threshold*, seja possível o histograma da imagem original tem que apresentar pelo menos dois picos, ou seja, diferenciando o fundo da imagem do objeto da imagem.

4ª Etapa – Abertura morfológica

A morfologia matemática é uma ferramenta para extração de componentes de imagens que sejam úteis na representação e descrição da forma da região. A morfologia oferece uma abordagem unificada e poderosa para numerosos problemas de processamento de imagem.

A abertura morfológica suaviza o contorno de uma imagem, quebra istmos estreitos e elimina protusões finas. A abertura de um conjunto A por um elemento estruturante B denotada por A°B é definida pela Equação (10).

$$
A \circ B = (A \ominus B) \oplus B \tag{10}
$$

Significando que a abertura de A por B é simplesmente a erosão (reduz uma imagem) de A por B seguido da dilatação (expande uma imagem) do resultado por B.

5ª Etapa: Detecção de bordas

Uma borda é o limite entre duas regiões com propriedades relativamente distintas de níveis de cinza. A idéia para detecção de bordas é a computação de um operador local diferencial.

A Figura 8 mostra uma imagem com uma faixa clara sobre um fundo escuro e uma faixa escura sobre um fundo claro, o perfil do nível de cinza ao longo de uma linha de varredura horizontal da imagem e a primeira e a segunda derivadas dessa linha de perfil [GONZALEZ, 2000].

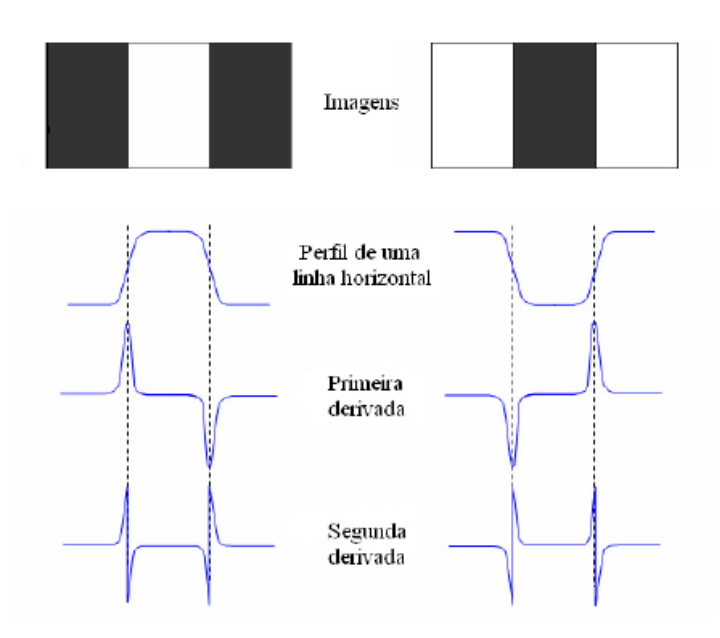

Figura 8 – Detecção de bordas por operador de derivação.

A magnitude da primeira derivada pode ser utilizada na detecção da presença de uma borda em uma imagem e o sinal da segunda derivada pode ser usado para determinar se um pixel de borda localiza-se no lado escuro ou no lado claro da mesma. A segunda derivada possui um cruzamento por zero no ponto intermediário da transição dos níveis de cinza, isso fornece uma abordagem poderosa para a localização das bordas em uma imagem.

A primeira derivada, a magnitude do gradiente e o Laplaciano em qualquer ponto da imagem são mostrados nas Equações (11), (12) e (13), respectivamente.

$$
\nabla u = \frac{\partial u}{\partial x} + \frac{\partial u}{\partial y}
$$
\n
$$
|\nabla u| = \sqrt{\left(\frac{\partial u}{\partial x}\right)^2 + \left(\frac{\partial u}{\partial y}\right)^2}
$$
\n
$$
\nabla^2 u = \frac{\partial^2 u}{\partial x^2} + \frac{\partial^2 u}{\partial y^2}
$$
\n(12)

Embora o Laplaciano responda a transição na intensidade, ele não é utilizado na detecção de bordas por ser uma derivada de segunda ordem, muito sensível a ruídos.

Então, o Laplaciano cumpre um papel secundário como um detector de bordas para estabelecer se um pixel está no lado claro ou escuro de uma borda.

Na imagem das células neurais o detector de bordas é a última etapa do método de segmentação por threshold explicado neste capítulo. Essa etapa praticamente elimina os ruídos dessas imagens, assim o resultado dela são as bordas dessas células.

# **4 RESULTADOS E DISCUSSÕES**

Foram capturadas 12 imagens, onde uma foi capturada com um aumento de 4 vezes, como mostrado na Figura 4.1 (a), uma com um aumento de 6 vezes, como ilustrado na Figura 4.2 (a), seis foram capturadas com um aumento de 10 vezes, como mostrado na Figura 4.3 (a), uma com um aumento de 15 vezes, como ilustrado na Figura 4.4 (a) e três foram capturadas com um aumento de 20 vezes, como mostrado na Figura 4.5 (a). Os histogramas de cada uma dessas imagens estão ilustrados nas letras (b) de cada uma dessas figuras.

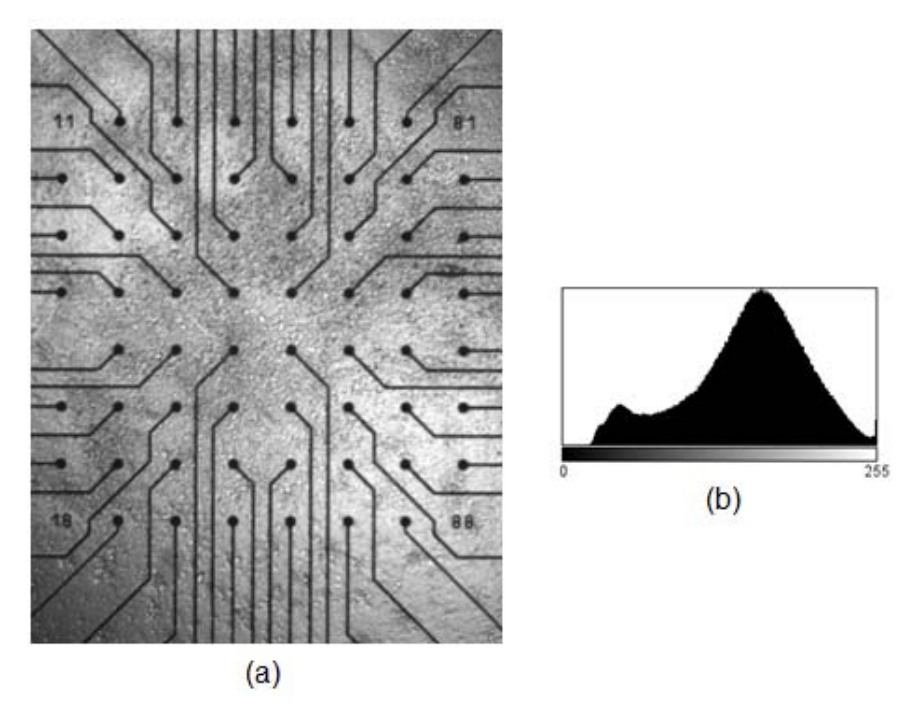

Figura 4.1 – (a) Imagem inteira de uma MEA aumentada de 4 vezes; (b) histograma da imagem da letra (a).

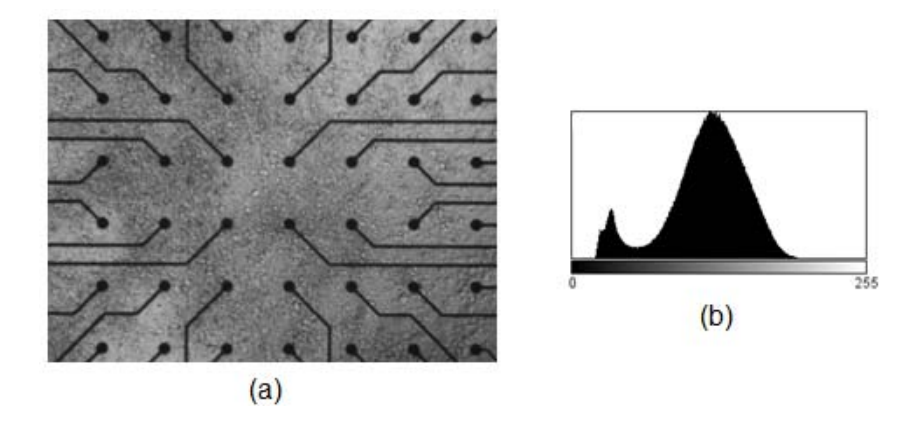

Figura 4.2 – (a) Região central da imagem de uma MEA aumentada de 6 vezes; (b) histograma da imagem da letra (a).

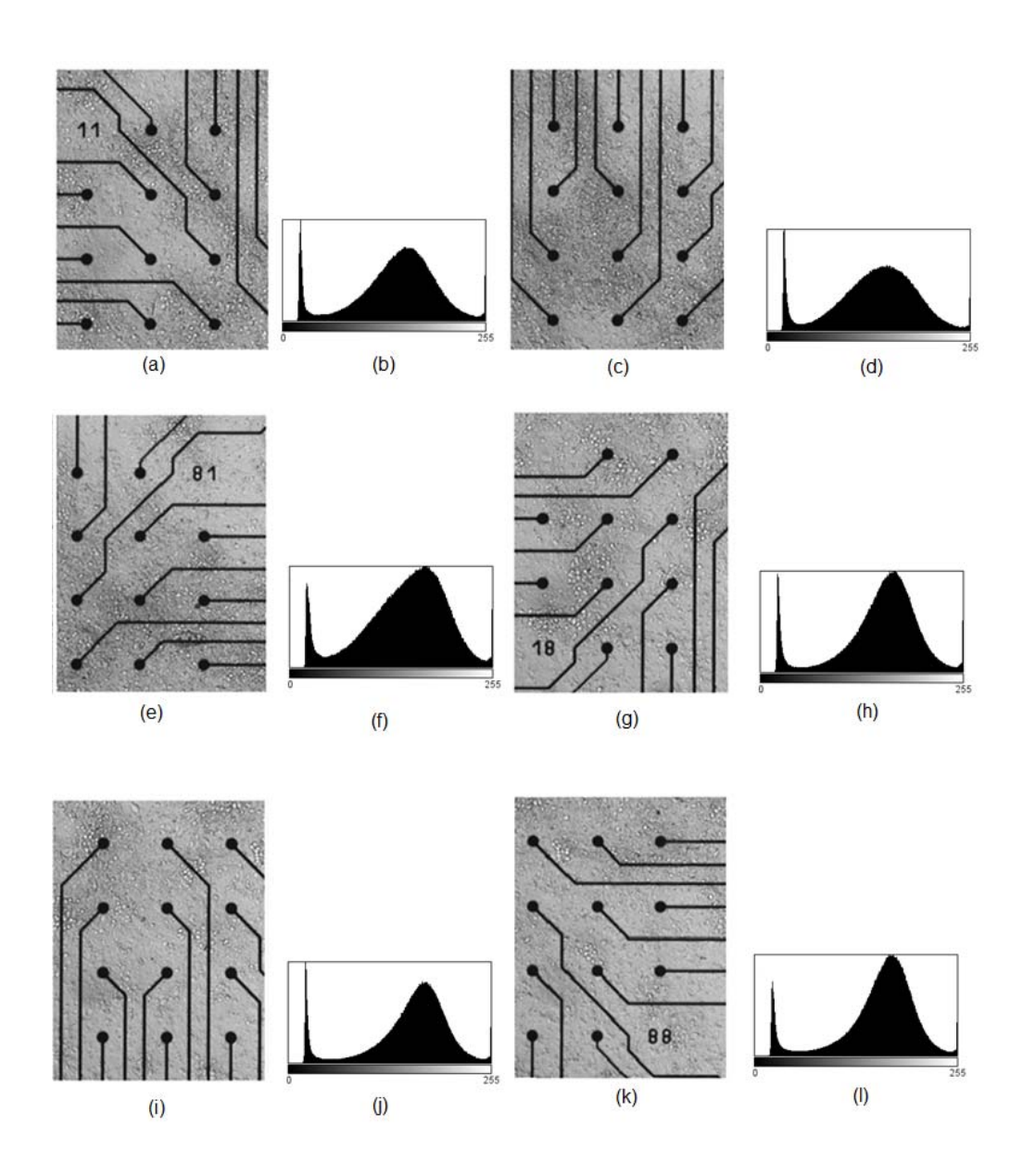

Figura 4.3 – (a), (c), (e), (g), (i) e (k) Imagens de uma MEA aumentadas de 10 vezes; (b), (d), (f), (h), (j) e (l) histogramas das imagens das letras (a), (c), (e), (g), (i), (k), respectivamente.

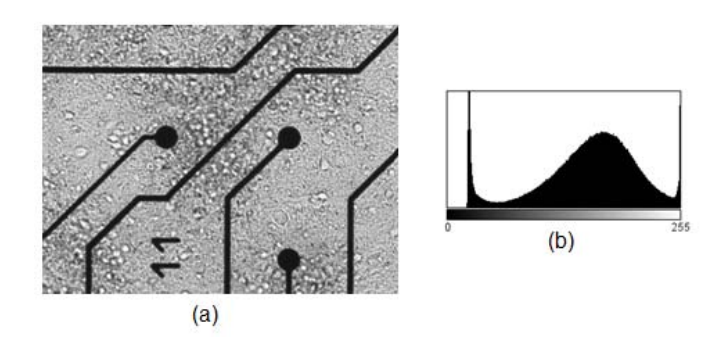

Figura 4.4 – (a) Imagem de uma MEA aumentada de 15 vezes; (b) histograma da imagem da letra (a).

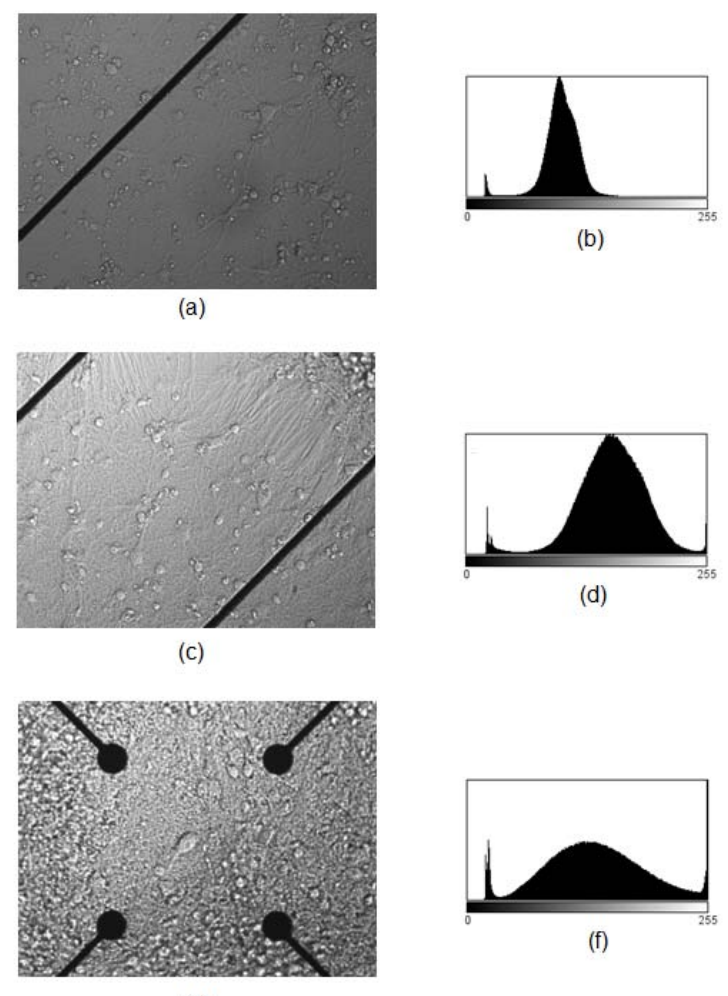

Figura 4.5 – (a), (c) e (e) Imagens de uma MEA aumentadas de 20 vezes; (b), (d) e (f) histogramas das imagens das letras (a), (c) e (e), respectivamente.

Após analisar cada histograma de cada imagem da MEA, aplica-se o método de segmentação por *threshold*.

 Analisando-se os histogramas das Figuras 4.1 a 4.5, pode-se verificar que os histogramas das Figuras 4.3 e 4.4 de imagens da MEA com aumento de 10 e 15 vezes, respectivamente são adequados para serem utilizados na técnica de segmentação por threshold, pois apresentam dois picos, ou seja, pode-se considerar que um pico é o objeto e o outro pico é o fundo da imagem.

 Os histogramas das Figuras 4.1, 4.2 e 4.5 de imagens da MEA com aumento de 4, 6 e 20 vezes, respectivamente não são utilizados, pois não apresentam informação representativa da densidade de células neurais por eletrodo.

# *4.1 Resultados Obtidos*

A Figura 4.7 ilustra os resultados obtidos em cada etapa do método de segmentação por threshold. Essas etapas foram: a imagem original I foi suavizada utilizando-se o filtro Gaussiano resultando na imagem I', posteriormente aplicou-se o contraste e obteve-se a imagem I" e observou-se o histograma resultante de I'', após essas duas etapas foi ajustado manualmente o threshold, de forma que os eletrodos fossem eliminados da imagem I'', obtendo-se a imagem I''', e por último foi aplicada a abertura morfológica, resultando na imagem I''''.

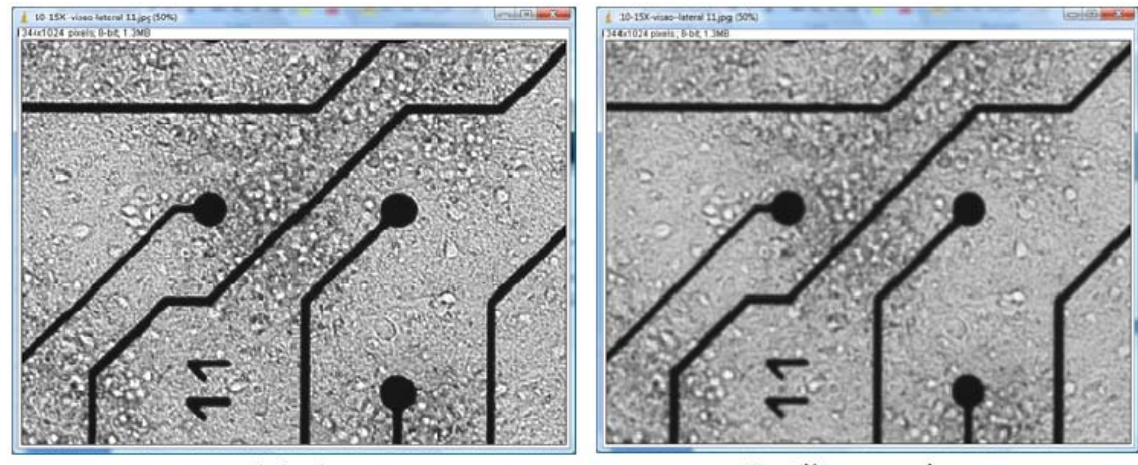

I - Original

I' - Filtro gaussiano

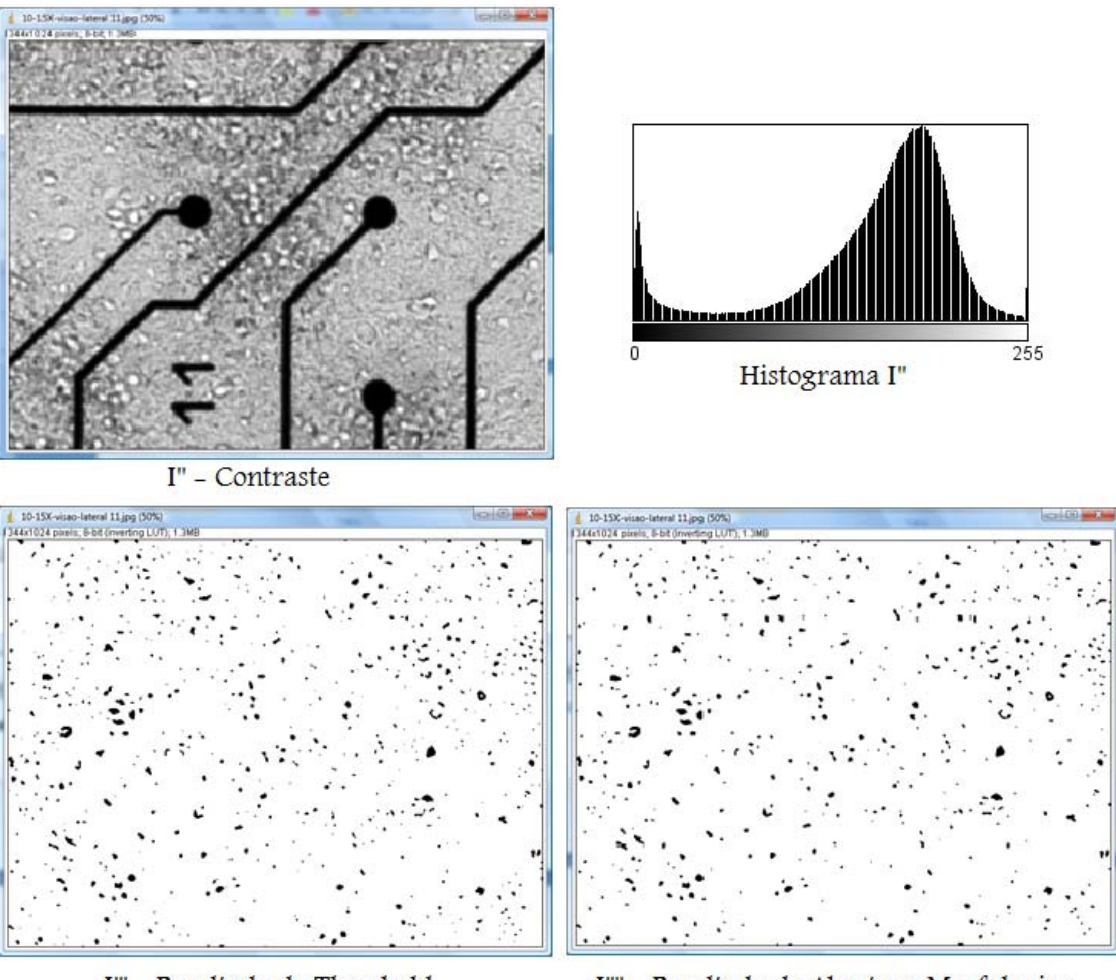

I''' - Resultado do Threshold

I"" - Resultado da Abertura Morfologica

Figura 4.7 – Resultados obtidos em uma imagem da MEA após aplicar o método de segmentação por threshold.

As Figuras 4.8 (a) e 4.8 (b) mostram a imagem original de uma MEA e o resultado da última etapa do método de segmentação por *threshold* aplicado a imagem da Figura 4.7 (a).

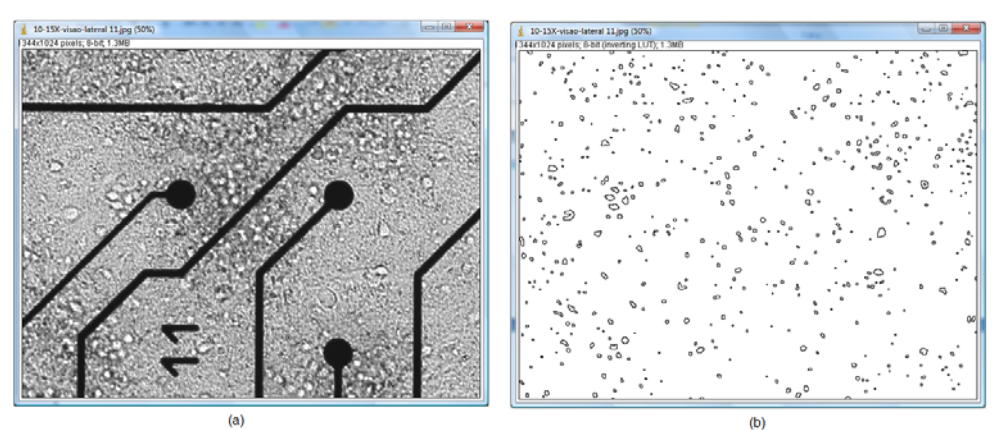

Figura 4.8 – (a) Imagem original de uma MEA; (b) resultado obtido da última etapa do método de segmentação por threshold.

Ao comparar as Figuras 4.8 (b) com a 4.8 (a), pode-se observar que o método de segmentação por *threshold* utilizado neste trabalho mostrou-se eficiente na detecção das bordas da imagem.

As Figuras 4.9 a 4.14 mostram apenas a última etapa do método de segmentação por threshold utilizado neste trabalho para encontrar as bordas das imagens da MEA da Figura 4.3.

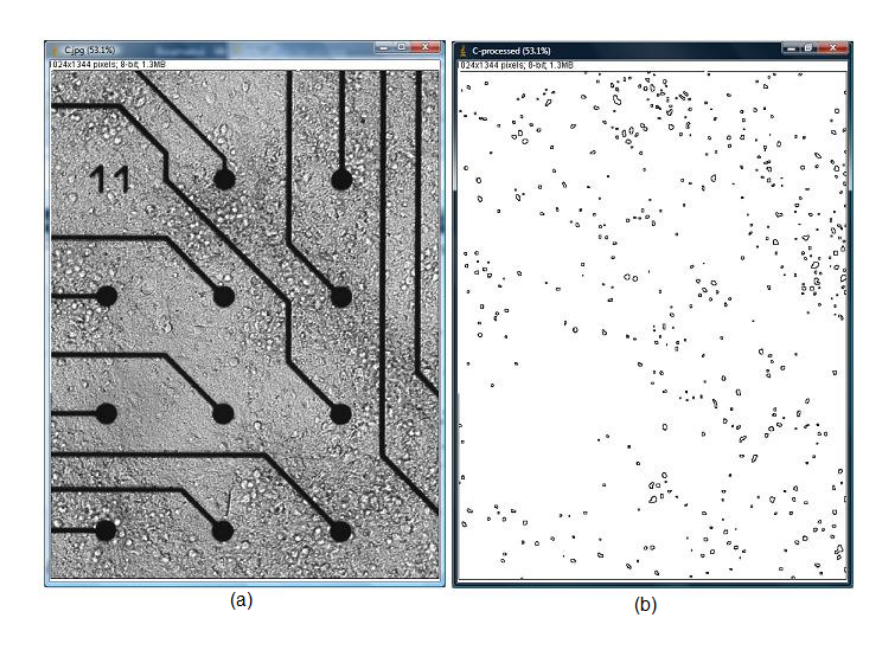

Figura 4.9 – (a) Imagem original da MEA, (b) resultado obtido da detecção de bordas.

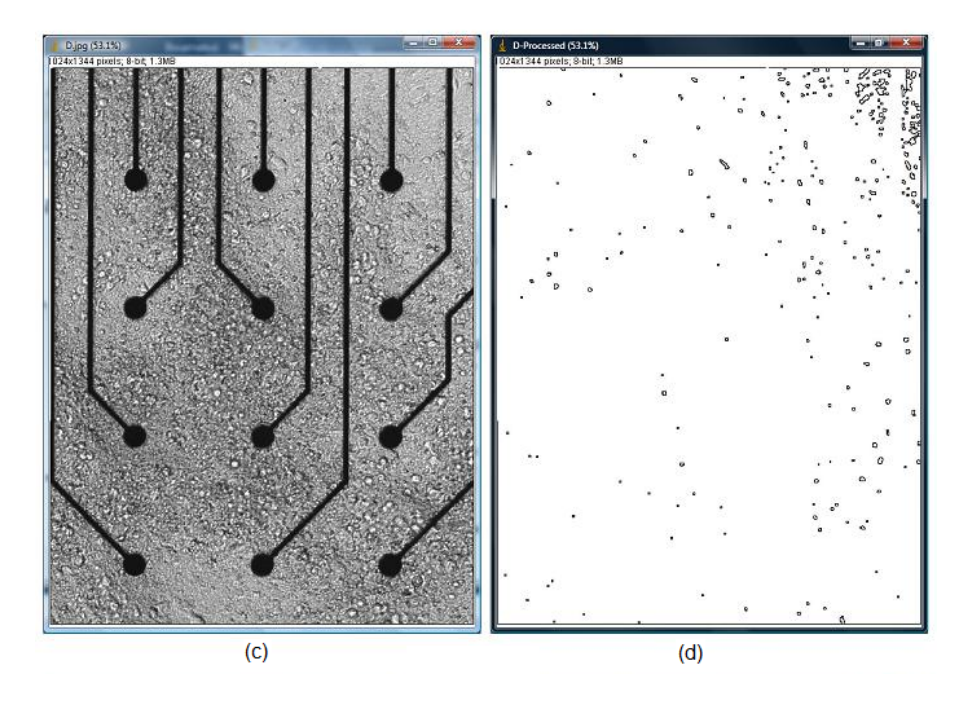

Figura 4.10 – (c) Imagem original da MEA, (d) resultado obtido da detecção de

bordas.

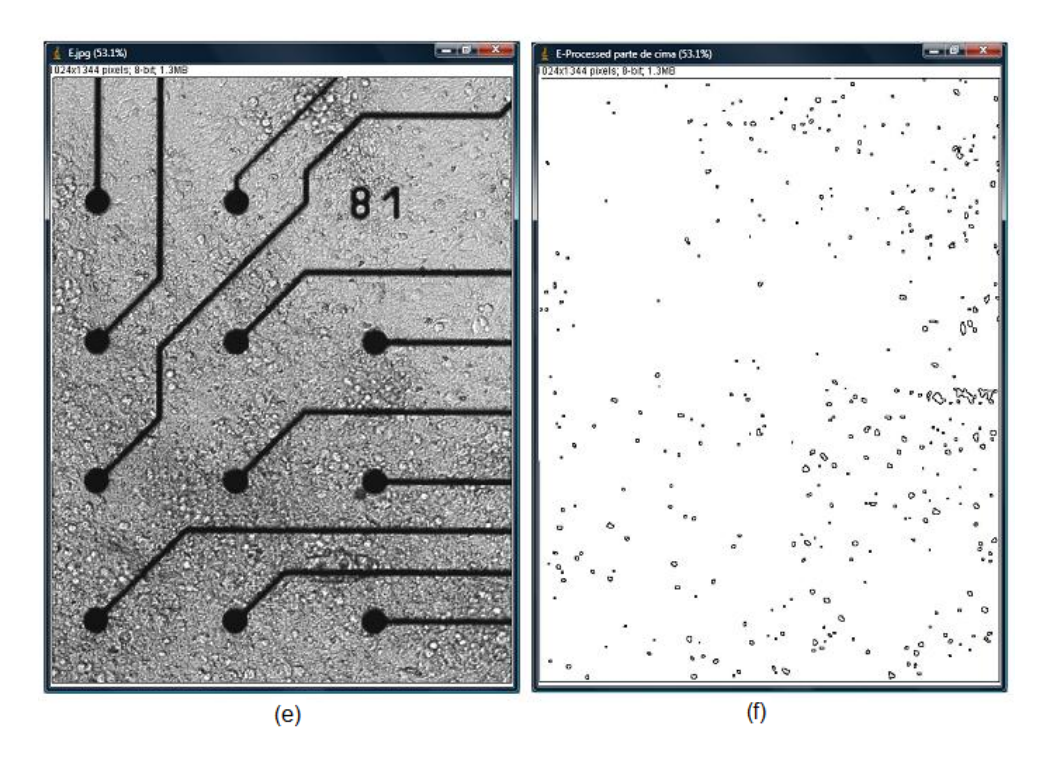

Figura 4.11 – (e) Imagem original da MEA, (f) resultado obtido da detecção de bordas.

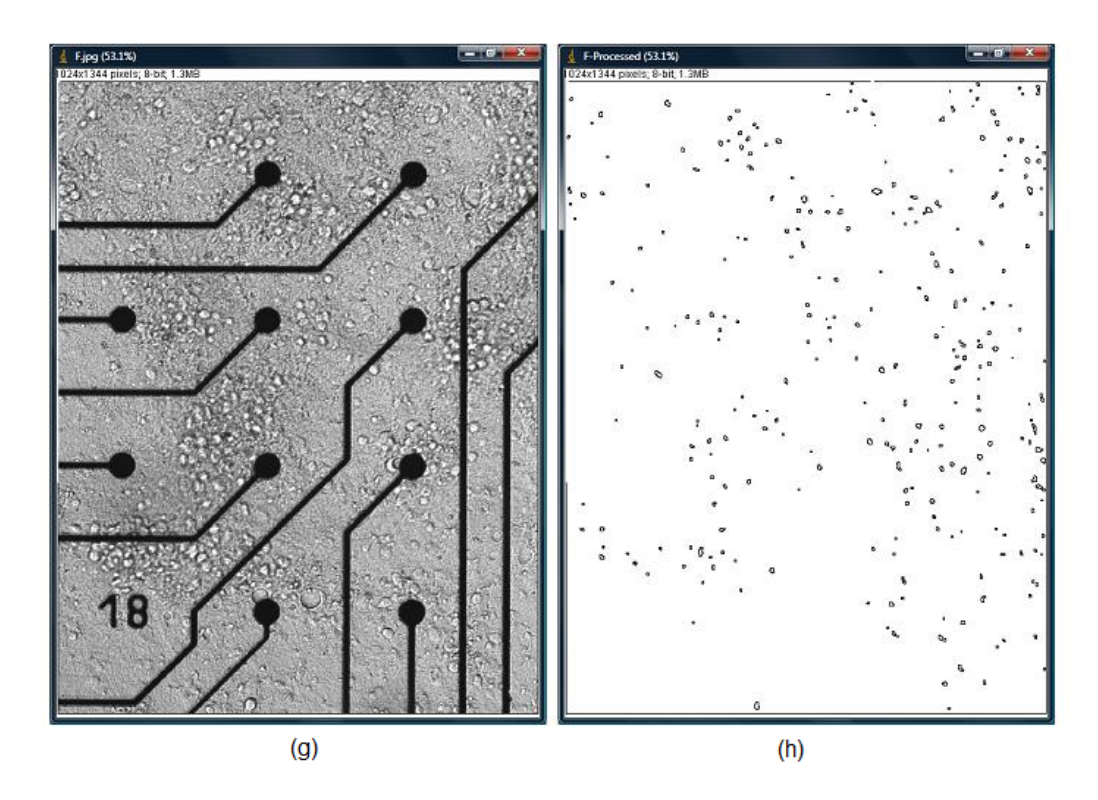

Figura 4.12 – (g) Imagem original da MEA, (h) resultado obtido da detecção de bordas.

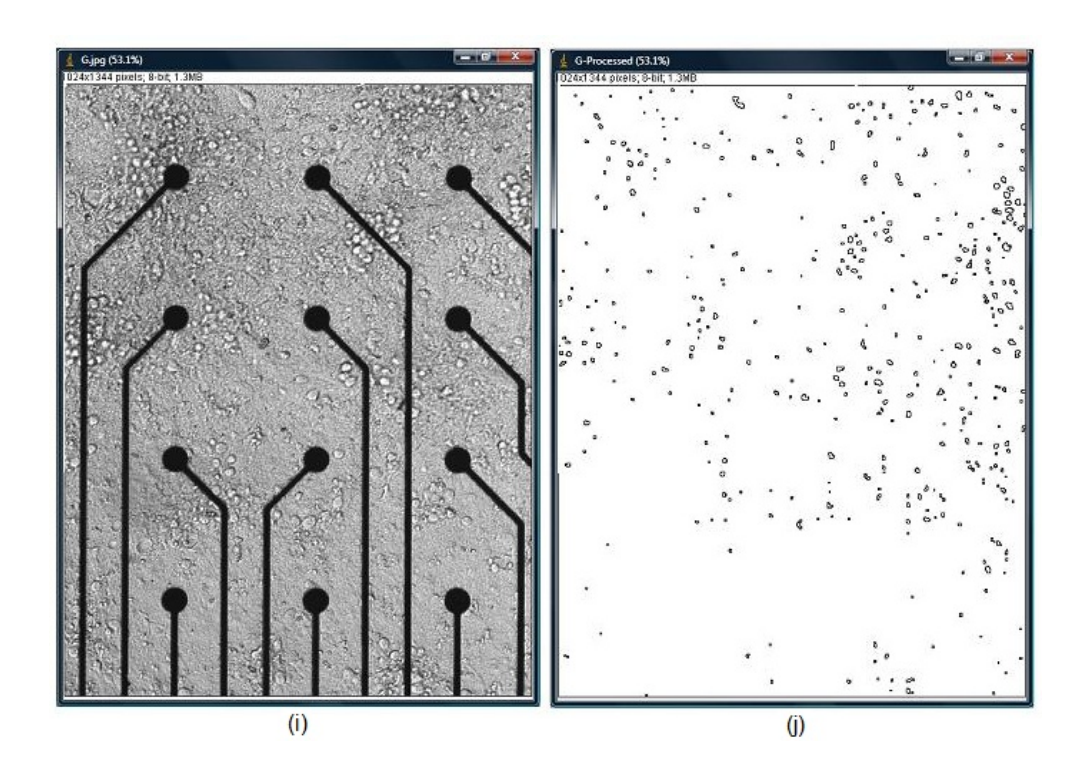

Figura 4.13 – (a) Imagem original da MEA, (b) resultado obtido da detecção de bordas.

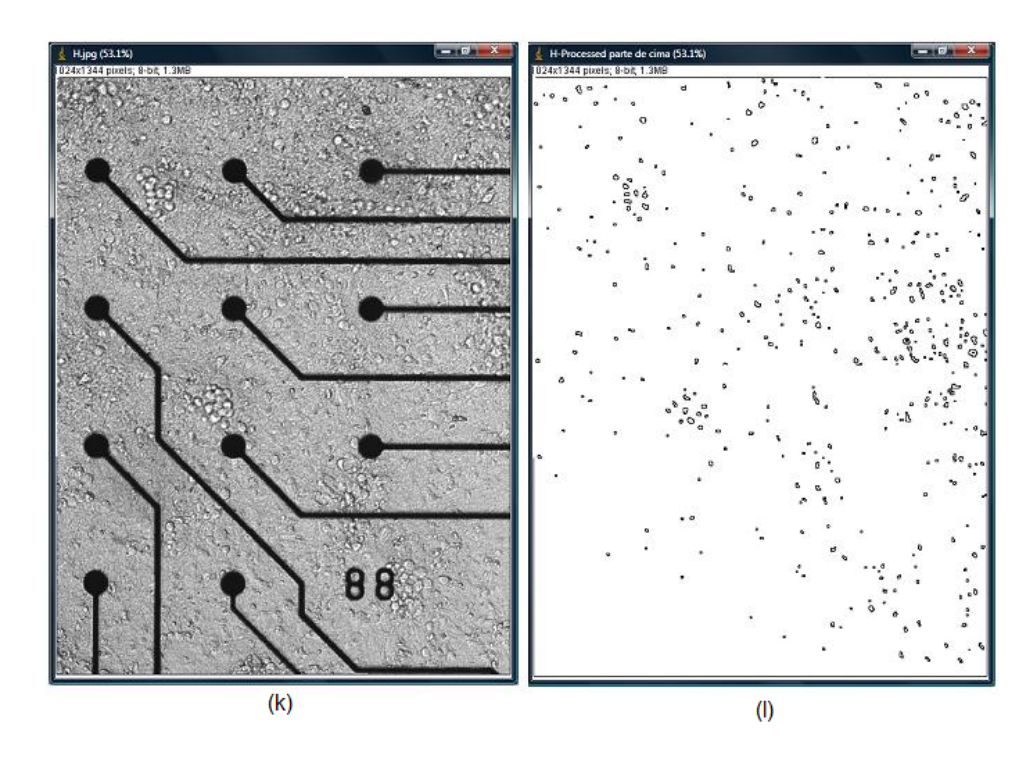

Figura 4.14 – (k) Imagem original da MEA, (l) resultado obtido da detecção de bordas.

Pode-se observar nas Figuras 4.9, 4.11 a 4.13 que o método de segmentação por *threshold* utilizado neste trabalho detectou as bordas das imagens de maneira satisfatória. Porém nas imagens das Figuras 4.10 e 4.14 esse método não se mostrou tão eficiente.

Para determinar a densidade de células por eletrodo, foi separado cada eletrodo. A Figura 4.15 mostra a MEA 8 x 8, e os eletrodos com seus respectivos números .

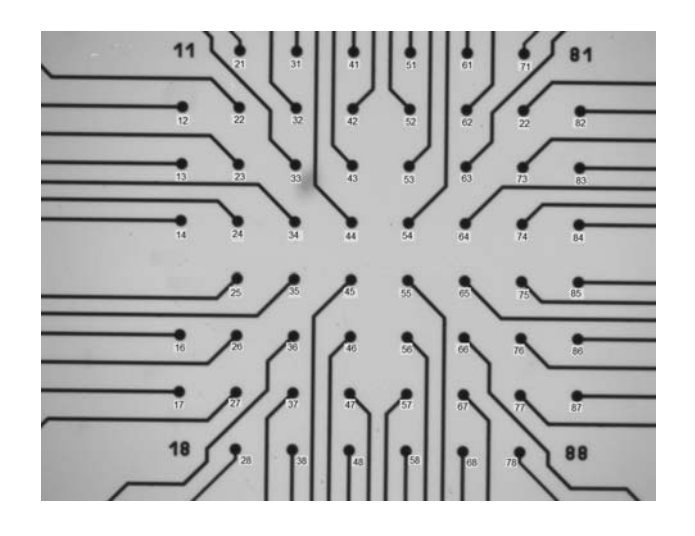

Figura 4.15 – Matriz com a referência dos eletrodos.

A Figura 4.16 (a) mostra o eletrodo de número 21 retirado da imagem da Figura 4.9 (a), a Figura 4.16 (b) ilustra o resultado obtido após aplicar o método de segmentação por threshold e a Figura 4.16 (c) mostra a janela com o resultado da contagem de células da MEA realizada utilizando-se o software ImageJ [URL 2].

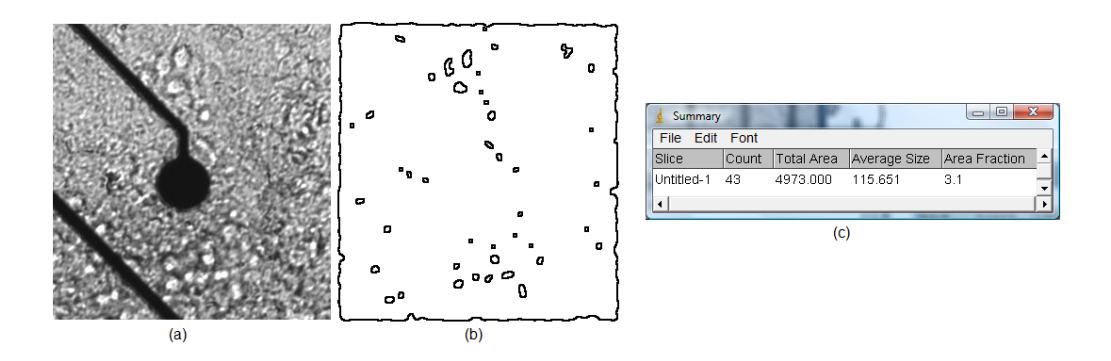

Figura 4.16 – (a) Eletrodo de número 21 retirado da imagem da Figura 4.9 (a) da MEA; (b) resultado obtido após aplicar o método de segmentação por threshold; (c) resultado da contagem de células da MEA.

Pode-se verificar nas Figuras 4.16 (a) e (b) que o método de segmentação por threshold utilizado neste trabalho detectou as bordas da imagem de maneira eficiente. E como pode ser observado na Figura 4.16 (b) o número de células contadas visualmente é equivalente a contagem mostrada na Figura 4.16 (c).

A Figura 4.17 (a) mostra o eletrodo de número 26 retirado da imagem da Figura 4.12 (a), a Figura 4.17 (b) ilustra o resultado obtido após aplicar o método de segmentação por threshold e a Figura 4.17 (c) mostra a janela com o resultado da contagem de células da MEA realizada utilizando-se o software ImageJ [URL 2].

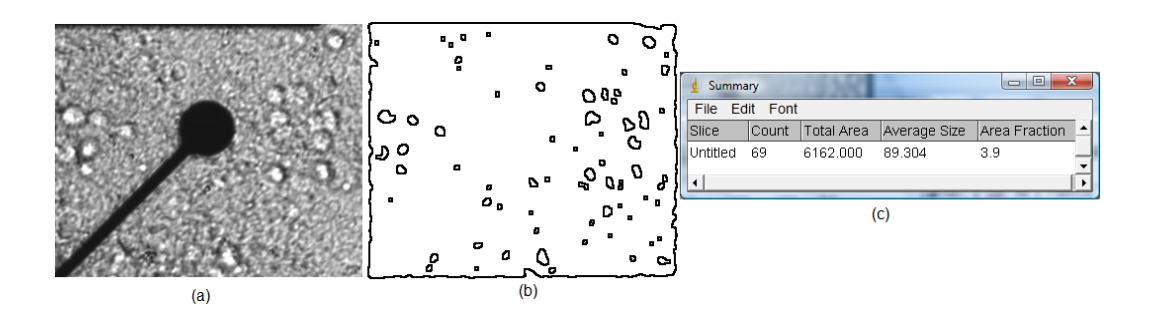

Figura 4.17 – (a) Eletrodo de número 26 retirado da imagem da Figura 4.12 (a) da MEA; (b) resultado obtido após aplicar o método de segmentação por threshold; (c) resultado da contagem de células da MEA.

Pode-se observar nas Figuras 4.17 (a) e (b) que o método de segmentação por *threshold* utilizado neste trabalho detectou as bordas da imagem de maneira eficiente. E como pode ser verificado na Figura 4.17 (b) o número de células contadas visualmente é equivalente a contagem mostrada na Figura 4.17 (c).

A Tabela 4.1 mostra a quantidade de células contadas de cada eletrodo da MEA.

| Eletrodo | de<br>Ont      | Eletrodo | de<br>Ont | Eletrodo | de<br>Ont | Eletrodo | de<br>Qnt                |
|----------|----------------|----------|-----------|----------|-----------|----------|--------------------------|
|          | células        |          | células   |          | células   |          | células                  |
| 11       | ۰              | 31       | 59        | 51       | 26        | 71       | 112                      |
| 12       | 34             | 32       | 59        | 52       | 78        | 72       | 92                       |
| 13       | 26             | 33       | 61        | 53       | 52        | 73       | 99                       |
| 14       | 106            | 34       | 126       | 54       | 136       | 74       | 130                      |
| 15       | $\blacksquare$ | 35       | 79        | 55       | 55        | 75       | 61                       |
| 16       | 35             | 36       | 63        | 56       | 17        | 76       | 45                       |
| 17       | 35             | 37       | 39        | 57       | 51        | 77       | 31                       |
| 18       | $\blacksquare$ | 38       | 44        | 58       | 13        | 78       | 71                       |
| 21       | 43             | 41       | 65        | 61       | 46        | 81       | $\blacksquare$           |
| 22       | 51             | 42       | 68        | 62       | 54        | 82       | 103                      |
| 23       | 13             | 43       | 128       | 63       | 78        | 83       | 74                       |
| 24       | 38             | 44       | 78        | 64       | 120       | 84       | 106                      |
| 25       | 74             | 45       | 90        | 65       | 63        | 85       | 117                      |
| 26       | 69             | 46       | 83        | 66       | 36        | 86       | 68                       |
| 27       | 62             | 47       | 24        | 67       | 50        | 87       | 111                      |
| 28       | 100            | 48       | 34        | 68       | 51        | 88       | $\overline{\phantom{a}}$ |

Tabela 4.1 – Quantidade de células contadas de cada eletrodo da MEA.

O número de células da MEA contadas visualmente é equivalente aos resultados obtidos de cada eletrodo da Tabela 4.1.

# **5 CONCLUSÕES E PERSPECTIVAS**

Os testes foram realizados com imagens da MEA com aumento de 10 e 15 vezes, porque elas apresentavam informação representativa da densidade de células neurais por eletrodo.

Os resultados obtidos ao aplicar o algoritmo de segmentação foram satisfatórios na maioria das imagens, e em apenas duas dessas imagens os resultados não foram adequados porque as imagens apresentavam limiares diferentes em determinadas regiões. Devido a isso quando foram realizados testes considerando-se cada eletrodo os resultados foram eficientes.

Os resultados obtidos para cada eletrodo pelo *software ImageJ* são equivalentes ao número de células da MEA contadas visualmente.

Para a conectividade neural, falta fazer a relação da densidade de células de neurônios e com a atividade elétrica sendo essas as metas para uma próxima etapa do projeto.

# **6 REFERÊNCIAS**

BERGER, T. W., Brain-Implantable Biomimetic Electronics as the Next Era in Neural Prosthetics. Proc. of the IEEE, vol.. 89, n. 7, 2001. Special Issue on Neuroengineering.

BLESIC, S.; MILOSEVIC, S.; STRATIMIROVIC, D.; LJUBISAVLJEVIC, M. Detecting long-range correlations in times series of neuronal discharges. Physica A. p. 1-9, 2003.

BRINKMANN, B. H., MAMDUCA A., ROBB R. A. Optimized Homomorphic Unsharp Masking for MR Grayscale Inhomogeneity Correction. IEEE Transactions on Medical Imaging, Vol 17, NO. 2, April 1998.

CAMPOS, D. R. Medidas de Maturação em Culturas Neurais Dissociadas. Relatório Técnico, Biolab FEELT UFU, abril de 2007.

CHIAPPALONE, M; VATO, A.; TEDESCO, M. B.; MARCOLI, M.; DAVIDE, F.; MARTIONIA, S.. Networks of neural coupled to microelectrode arrays: a neural sensory system for pharmacological applications. Biosensors and Bioelectronics. v. 18, p. 627-634, May 2003.

COZZI, L., P. D'ANGELO, et al. Coding and decoding of information in a bidirectional neural interface. Neuro-computing, v.65, n.66, p.783-792, 2005.

EICHLER, M. et al. Partial correlation analysis for the identification of synaptic connections. Biological Cybernetics, 89, 289 – 302, 2003.

EYTAN, D. e S. MAROM. Dynamics and Effective Topology Underlying Synchronization in Networks of Cortical Neurons. The Journal of Neuroscience, v.26, n.33, p.8465-8476. Aug. 2006.

FROMHERZ, P. Semiconductor chips with ion channels, nerve cells and brain. Physica, vol. 16, 2003, p. 24-34.

GONZALES, R. C.; WOODS, R. E.. Processamento de Imagens Digitais. São Paulo: Edgard Blucher, 2000.

NOVELINO, A.; CHIAPPALONE, M.; VATO, A.; BOVE, M.; TEDESCO, M. B.; MARTIONIA, S. Behaviors from an electrically stimulated spinal cord neuronal network cultured on microelectrode arrays. Neurocomputing, vol. 52, p. 661-669, Fevereiro 2003.

PARKER, J. R. Algorithms for Image Processing and Computer Vision. New York: Mike Green, 1997.

POTTER, S.M. Distributed Processing in Cultured Neuronal Networks. In: NICOLELIS, M.A.L. (ed.), Progress in Brain Research. California: Elsevier Sciences, vol. 130, Chapter 4, 2001.

RUTTEN, W., Neuroelectronic Interfacing with Cultured Multielectrode Arrays Toward a Culture Probe, Proc. of the IEEE, Special Issue on Neuro-engineering, vol. 89, no.7, 2001.

SCHWARTZ, W. R., PEDRINI, H. Análise de Imagens Digitais, Princípios Algoritimos e Aplicações. São Paulo: Thomson, 2007.

SPORNS, O, Organization, Development and Function of Complex Brain Networks Trends in Cognitive Sciences, vol.. 89, n.9, September 2004.

TRAVENÇOLO, B. A. N., A New Method for Quantifying Three-Dimensional Interactions Between Biological Structures, J. Anat. 210 pp221-231, 2007.

VAN PELT, J. et al. Long-term characterization of firign dynamics of spontaneous bursts in cultured neural networks. IEEE Trans. Biomed. Engin., vol. 51, no. 11, pp. 2051-2062, November 2004.

URL 1: Página oficial do grupo de Neuro-nanotecnologia do Depto de Biofísica e Engenharia Biomédica, Universidade de Genova, 2008 Disponível em <http://www.dibe.unige.it> Acesso em 21/09/08.

URL 2: ImageJ Software livre, 2008, disponível <http://rsbweb.nih.gov/ij/> acessado em 21 de julho de 2008.